Photoshop CS3 8.0 Crack For-Adobe

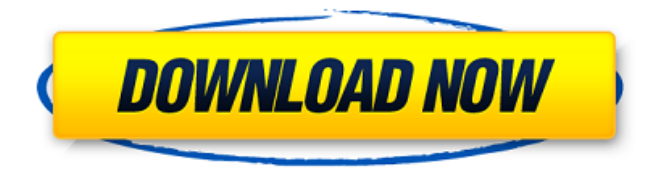

## **Download Adobe Photoshop Cs3 Extended Gratis With License Key [Latest]**

Although you can load images in Photoshop from almost any digital camera, the work is best done with images that are in your computer. When images are imported into Photoshop, they are stored as layers. Although the program offers the potential of photomontage, in reality that type of creation is difficult unless the original images are digitally merged using Photoshop's layer editing capabilities. Photoshop is filled with features that enable you to perform all manner of non-image editing tasks such as creating video frames or adding special effects. The reason I mention this type of application is because, although the term is often used when discussing non-image editing, Photoshop really doesn't offer much of a wider range of editing options than that offered by a standard image editor such as ImageReady. Photoshop's suite of drawing, painting, and picture-editing tools allows you to create and edit images by using tools such as brushes, pens, erasers, and many other drawing tools. These tools are great if you have an ink pen and paper available or your own brush set, but if you're ready to use Photoshop's art tools without being tied to an image, the program won't give you much of an advantage over a more basic imaging program. This chapter explains the layers that are the basis of Photoshop and walks you through the process of creating and manipulating them. Making Layers Photoshop layers are the basic building blocks that work with raster images. Your images are comprised of layers, which are flat objects that may contain graphic elements or only one object (such as text or a picture). When you edit images in Photoshop, you manipulate the layers to change the appearance of the image. You can add, delete, move, and even merge layers. You need a composite drawing for a Photoshop project to use more than one layer. In addition, you can create layer effects, also known as layers styles, which consist of predefined layer styles. Layer styles can be saved, but they aren't specific to a layer; a layer style is, therefore, a class of objects. Figure 1-2 shows a layer file with several layers. You have a foreground layer, one on top of the other, and you can see the layers appear in sequence. A typical Photoshop file has multiple layers that may consist of one object or many objects. A Photoshop file contains layers that you can manipulate as required, change their transparency, move them, or delete them. You may end up with many layers in

## **Download Adobe Photoshop Cs3 Extended Gratis With Full Keygen For Windows [April-2022]**

This tutorial is intended for casual Photoshop or Photoshop Elements users who want to add text and other

effects to their photos or just take better snapshots. It's useful for hobbyists as well. In this article, you will learn: How to import your photographs to Photoshop. How to add text and other effects to your photos. How to turn your favorite photos into emoticon-style emojis. How to Edit Photos with Photoshop The best free editor for any format is Gimp. You can learn how to use Gimp in our Basics tutorial. The only feature in Gimp that is similar to the professional version of Photoshop is the Filter menu. In order to get the best results from Photoshop, we will start from the camera or smartphone's image folder. Step 1: Open the Image Folder Whenever you open Photoshop, it opens to the default, 'Everyday', working folder. You can also open it using the command + O shortcut. Start by opening the camera or smartphone's image folder. You can do it by connecting your smartphone or camera to your computer using a USB or Bluetooth cable. Alternatively, you can double-click the image folder icon (the icon looks like a house). Step 2: Select the File Type You need to select the correct file type. Click on the 'File Type' button at the bottom of the window and select the right option from the list. You can select: Jpeg Png Png-x Ppm At first, you might not have a camera or a phone that supports RAW or DNG formats. However, the fact that this file type supports all the RAW and other image formats gives you the freedom to apply those techniques to your images later. Next, you will need to select: Open image Open as layer This will make the images' layers editable. By default, all the photos you select are in RGB (red, green and blue) mode. This means that Photoshop is working with all of the colors in the image. Select RGB Mode (from the drop-down menu) and then click OK. Step 3: Import Images Click on the 'Import' button at the top of the folder. Here you can select and import a number of images. 05a79cecff

## **Download Adobe Photoshop Cs3 Extended Gratis Crack License Code & Keygen**

Q: UIView which behaves as UIButton, not as button The following UIView type is behaving like a UIButton and not as button. That is, when the user touches it, it must respond like a UIButton with touch events. I have placed it in a UIButton and it works fine. But when I place it in a UIView, I do not understand why the touch events do not work and are not registered. @implementation MyView - (void) touchesBegan:(NSSet \*)touches withEvent:(UIEvent \*)event { //UIButton usually responds with touch events even if not actually inside a UIView if ([[self class] isViewLoaded]) { UITouch \*touch = [touches anyObject]; [[[self class] view] performSelector:@selector(buttonTouched:) withObject:touch]; } } - (void) buttonTouched:(UITouch \*)touches withEvent:(UIEvent \*)event { if ([self isViewLoaded]) { UIButton \*b = (UIButton\*) touches.view; [[self class] labelClicked:b]; } } A: UIButton sends a UIEvent, not a UIEvent (UITouch) for its touchesBegan:withEvent:. Q: Reference request: Does every (para)metric linear space admit a unit? I'm new to the topic of non-Hausdorff topological vector spaces, and feel like I have no idea where to start. I'm learning a lot about metric spaces, and in particular, completely regular spaces. In such spaces, there is a notion of a "unit" for a function. It's easy to show that in a metric space, the only function that "touches" the unit is the zero function. My question is, what are the other possible functions to touch it? By a function touches the unit, I mean a function for which  $f(1) = 1$ \$. So, let \$X\$ be a (para)metric

## **What's New in the Download Adobe Photoshop Cs3 Extended Gratis?**

RELATED: cnxps.cmd.push(function () { cnxps({ playerId: '36af7c51-0caf-4741-9824-2c941fc6c17b' }).render('4c4d856e0e6f4e3d808bbc1715e132f6'); }); The government of Prime Minister Binyamin Netanyahu has managed to convince three right-wing Knesset members to expand the ministerial portfolio held by Natan Sharansky, Israel's powerful minister of strategic affairs, in return for a promise to expand its ranks.Sharansky, who until recently held the Defense Ministry portfolio, had only three ministers of state. That opened the door to the hardline Kulanu faction to recruit candidates for the third spot.Kulanu is led by Shas leader Eli Yishai, who opposes the peace process. The party's MK Shimon Peres, an alleged associate of Hamas, also opposes the peace talks. The three men became the main justification for expanding Sharansky's role to include the job of government minister.The three lawmakers not only received highly coveted portfolios, they will also now have the opportunity to assist Sharansky. On Monday they presented themselves for the ministerial portfolios, agreeing to serve as ministers without independent status.One of the three is Peres, whose new ministerial portfolio will be Agriculture, as well as a second ministry for agriculture.Peres is known for his fiery speeches against the peace process, his rivalry with Shas leader Rabbi Ovadia Yosef and his statement that Israeli authorities don't understand international law. The party said the Agriculture Ministry will be the "Kulanu entry" into agriculture.On the other hand, Yishai's portfolio will be Internal Security, and the third, Education.Yishai, who heads the Likud-Beytenu faction, has long been incensed at Sharansky.In 2008, during the Olmert-Abbas-Barak negotiations, Yishai was the architect of the government's compromise with Hamas in the Gaza Strip. His party later joined Olmert's government.Last week the Likud and Yishai said they had reached an agreement to form a joint list of candidates for the Likud-Beytenu party in the next Knesset election. However, on Monday night they presented a list of 120